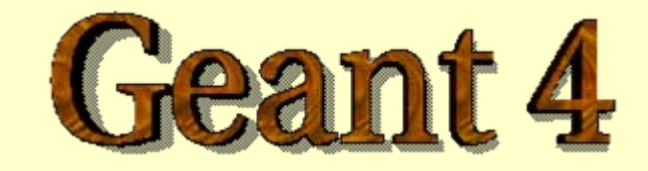

#### *Detector Description - Materials*

#### **http://geant4.cern.ch**

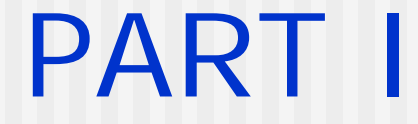

# Geant4 system of units

## System of Units (1)

- Geant4 has **no default unit**. To give a number, unit must be "multiplied " to the n umber.
	- **for example**

```
G4double width = 12.5*m;
```
G4double density = 2.7**\*g/cm3**;

- **If no unit is specified, the** *internal* **G4 unit will be used,** but **this is discouraged**!
- Almost all commonly used units are available.
- **The user can define new units.**
- Refer to CLHEP: SystemOfUnits.h
- Divide a variable by a unit you want to get

G4cout << dE/MeV << " (MeV) " << G4endl;

## System of Units (2)

- System of units are **defined in CLHEP**, based on:
	- **n** millimetre  $(mm)$ , nanosecond  $(ns)$ , Mega-eV  $(Mev)$ , positron charge (eplus) degree Kelvin (kelvin), the amount of substance (mole), luminous intensity (candela), radian e radian (**steradian**)
- **All other units are computed from the basic ones**
- In output, Geant4 can choose the most appropriate unit to use. Just specify the *category* for the data (Length, Time, Energy, etc...):

G4cout << G4BestUnit(StepSize, "Length");

StepSize will be printed in km, m, mm or … fermi, depen ding on its value

## System of Units (3)

- **New units can be defined directly as constants,** or (suggested way) via G4UnitDefinition
	- G4UnitDefinition ( name, symbol, category, value )
- **Example (mass thickness):** 
	- G4UnitDefinition ("grammpercm2", "g/cm2",

"MassThickness", g/cm2);

- The new category "MassThickness" will be registered in the kernel in **G4UnitsTable**
- To print the list of units
	- **From the code**

**G4UnitDefinition::PrintUnitsTable();**

 At r un-time, as UI command: **Idle> /units/list**

PART II

# Definition of materials and compounds and compounds

### Definition of Materials

- **Different kinds of materials can be** defined:
	- isotopes <> G4Isotope
	- elements <> G4Element
	- molecules <> G4Material
	- compounds and mixtures <> G4Material
- **Attributes associated to materials:** 
	- **density (mandatory), temperature, pressure,** state (liquid, gas, etc.)

#### Isotopes, Elements and Materials

- **G4Isotope** and **G4Element** describe the properties of the *nuclei* and *atoms*:
	- **Atomic number, number of nucleons, mass of a** mole, shell energies, etc...
	- Cross-sections per atoms, etc...
	- **Elements are possibly built up by isotopes**
- **G4Material** describes the *macroscopic* properties of the matter:
	- **Extemperature, pressure, state, density**
	- Radiation length, absorption length, etc...
	- Materials are built up by elements

## G4Elements (1)

**In Isotopes can be assembled into elements** 

G4Isotope (const G4String& name,

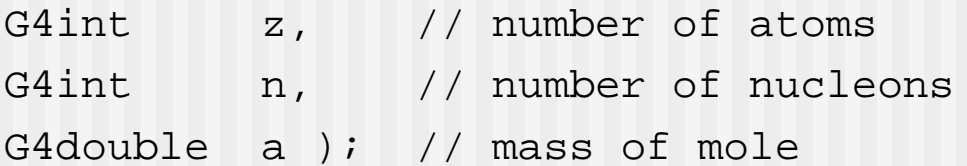

#### ■ ... building elements as follows:

G4Element (const G4String& name, const G4String& symbol, // element symbol G4int nIso ); // # of isotopes G4Element::AddIsotope(G4Isotope\* iso, // isotope G4double relAbund); // relative abundance

## G4Elements (2)

■ Alternatively, if the element under consideration has the *natural isotopic abundance*, it can be defined using:

**G4Element**(const G4String& name, //its name const

G4String& symbol, //its symbol G4double Zeff, //atomic number G4double Aeff); //mass of mole

#### **For instance:**

G4Element\* elOxygen  $=$ 

new G4Element("Oxygen",symbol="O",z=8.,a=16\*g/mole);

## G4Elements (3)

■ Elements can can also be defined using the internal Geant4 database:

```
#include "G4NistManager.hh" 
[...]
G4NistManager* man = G4NistManager::Instance(); 
// define
elementsG4Element* elCarbon
= man->FindOrBuildElement("C");
```
#### ■ To print information on a costituent element:

G4cout << elCarbon<< G4endl;

### Material: single element

■ Single-element materials can be defined in a quick way as follows:

G4double density =  $1.390*q/cm3$ ; G4double  $a = 39.95*g/mole$ G4Material\* lAr=new G4Material("liquidArgon",z=18.,a,density);

- Materials composed by many elements (molecules or compounds) have to be defined through their constituent elements
- **Prefer low-density material to vacuum**

### Material: molecule

**A Molecule** is made of several elements (composition by number of atoms):

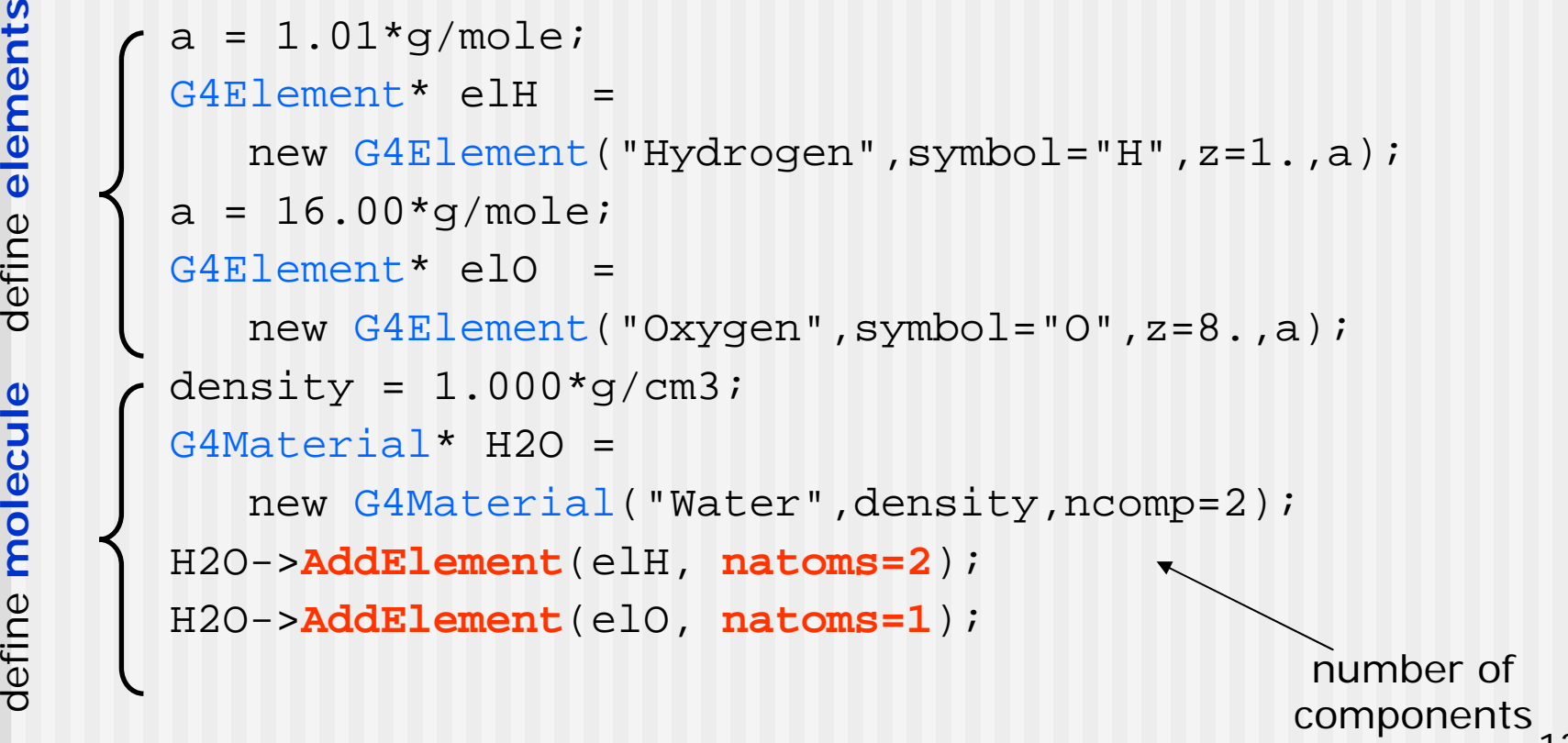

define elements define **elements**

#### Material: compound

define **elements**

define elements

**Compound**, made by several elements: composition by **fraction of mass**

```
a = 14.01*g/mole;G4Element* elN=new G4Element(name="Nitrogen",symbol="N",z= 7.,a);
        a = 16.00*q/mole;G4Element* elO=new G4Element(name="Oxygen",symbol="O",z= 8.,a);
        density = 1.290*mg/cm3;
        G4Material* Air =new G4Material(name="Air",density,ncomponents=2);
        Air->AddElement(elN, 70.0*perCent);
        Air->AddElement(elO, 30.0*perCent);
definity - 1.250 mg/cm37<br>
G4Material* Air =<br>
new G4Material(name="Air",density,ncomponents=2);<br>
Air->AddElement(elN, 70.0*perCent);<br>
Air->AddElement(elO, 30.0*perCent);<br>
edges compone
                                                                         number of
                                                                        components
```
14

#### Material: mixture

#### ■ Composition of compound materials

```
G4Element* elC
= …; // define "carbon"
element
G4Material* SiO2 = …; // define "quartz" material
G4Material* H2O = …; // define "water"
material
```

```
density = 0.200 \text{*q/cm3};G4Material* Aerog
=
   new G4Material("Aerogel",density,ncomponents=3);
Aerog->AddMaterial(SiO2,fractionmass=62.5*perCent);
Aerog->AddMaterial(H2O ,fractionmass=37.4*perCent);
Aerog->AddElement(elC ,fractionmass= 0.1*perCent);
```
**Nixtures could also be defined using their** elemental mass composition (as described in the previous slide)

### Material: NIST database

■ Materials can also be defined using the internal Geant4 database, based on NIST.

#include "G4NistManager.hh" G4NistManager\* man = G4NistManager::Instance(); // define pure NIST materials G4Material\* Cu = man->FindOrBuildMaterial("**G4\_Cu**"); // define NIST materials G4Material\* H2O = man->FindOrBuildMaterial("**G4\_WATER**");

**The list of available material names is extended** permanently. It can be accessed at run-time:

**Idle> /material/nist/listMaterials all**or from the code

**G4NistManager::Instance()->ListMaterials("all");**

PART III

# A few examples and information

### Example: define a gas

It may be necessary to specify temperature and pressure (dE/dx computation affected). For d ensity <10 mg/cm 3 the material is automatically considered a gas (kStateGas)

```
G4double density = 27.*mg/cm3;
G4double temperature = 325.*kelvin;
G4double pressure = 50.*atmosphere;
```

```
G4Material* CO2 =
  new G4Material("CarbonicGas", density, ncomponents=2
                  kStateGas, temperature, pressure);
CO2->AddElement(C,natoms = 1);
CO2->AddElement(O,natoms = 2);
```
#### Example: define "vacuum "

■ Absolute vacuum does not exist. It is a gas at **very low density** (e.g. transparent to particles being tracked) **Cannot define materials with**  ρ **= 0**

```
G4double atomicNumber = 1.;
G4double massOfMole = 1.008*g/mole;
G4double density =1.e-25*g/cm3;
G4double temperature = 2.73*kelvin;
G4double pressure =3.e-18*pascal;
G4Material* Vacuum =new G4Material("interGalactic", atomicNumber,
                  massOfMole, density, kStateGas,
                  temperature, pressure);
```
### Print material information

■ To print information on a given user-defined<br>G4Material:

**G4cout << Air << G4endl;**

or at run-time via the UI commanc

**Idle> /material/g4/printMaterial materialName**

■ To print the full list of user-defined materials

**G4cout << \*(G4Material::GetMaterialTable()) << G4endl;**